## Ängste vor Endlagerung abbauen

Michael Siemann vom Bundesamt für Strahlenschutz referierte in der Lessing-Loge

## Von Bernd Stobäus

PEINE. Gorleben, Schacht Konrad,<br>Morsleben, Asse: Dr. Michael Siemann. Fachbereichsleiter für "Sicherheit nuklearer Entsorgung" beim Bundesamt für Strahlenschutz (BfS), referierte in der Lessing-Loge über die "Endlagerung nuklearer<br>Abfälle". Siemann betonte vor vierzig Gästen: "Wir möchten Ängste in der Bevölkerung vor nuklearer Entsorgung durch Aufklärung abbauen. Sie werden deshalb eine Menge Fakten zu hören bekommen."

Spannend wurde der Abend jedoch allemal, als der promovierte Mineraloge Siemann die Aufgaben seines Amtes erklärte: "Sie reichen von der Suche nach geeigneten Endlagerstätten bis hin zur Genehmigung von Transporten radioaktiver Abfälle." Der BfS-Mitarbeiter informierte zum Beispiel bis ins Detail über die Bedeutung bestimmter Gesteinsarten tief unter der Erde und darüber, inwieweit sie für atomare Entsorgung geeignet sind.

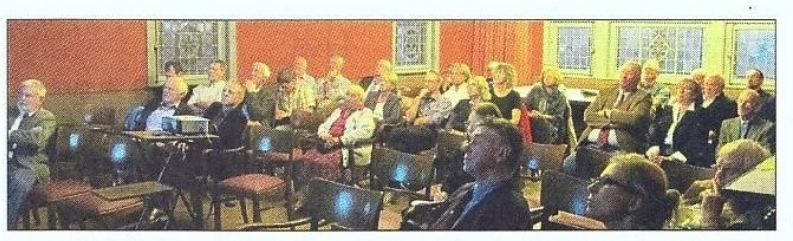

Interessiert hörten die Gäste dem Vortrag über die Endlagerung radioaktiver Abfälle zu. Foto: Stobäus

Dann zeigte er Fotos und Grafiken verschiedener Anlagen: "Es ist beeindruckend. Dort unten sind<br>Räume, groß wie riesige Turnhallen, in denen die radioaktiven Materialien abgestellt werden." Die seien dann mit Gängen ehemaliger Bergwerke oder auch neueren Baudatums verbunden, die gemeinsam ein gigantisches Bild einer unterirdischen Anlage ergeben.

Siemann sparte auch nicht aus. wie schwierig es sei, solche Großvorhaben sicher zu machen. Es gebe immer wieder Schwachpunkte. Zum Beispiel zeigte er Bilder aus dem

Bergwerk Asse, auf dem Risse in den Salz-Wänden zu sehen waren. "Das sind Probleme, die das BfS als Betreiber jetzt zu lösen hat. Sie stammen noch aus der Zeit, als die Asse ein Salzbergwerk war."

Uber Probleme in den Endlagerstätten gab es auch eine anschließende Diskussion. Vor allem ging es bei den Gästen um Detailfragen zur Sicherheit bei der Endlagerung. Dass es dabei keine hundertprozentige Lösung, sondern nur eine ständiges Weiterarbeiten an bestehenden Erkenntnissen geben könne, war ein go wichtiges Ergebnis.

## PN-28.09.2011 • Vortrag Endlagerung